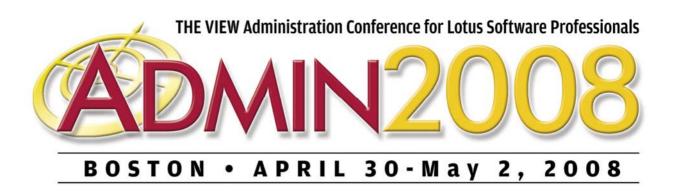

## IdoNotes' Top 10 SMTP Troubleshooting Steps

## Chris Miller Connectria

rvices. All rights reserved.

© 2008 Wellesley Information Services. All rights reserved.

## The Top 10 Through 6

- 10 Learn the basics of DNS before you do anything more with email. If you cannot spell DNS, quit now
- 9 Users always think mail is down. Remember that odds are, it is in some way and they think it is your fault
  - 8 Your first place to look is always the users mailfile, including the trash and rules they created. We all know users really did it, just prove it
  - 7 Start the search from the outside in to the user mailfile
  - 6 Debug variables will immediately give answers, but should be used for short bursts. Logging all day is like watching a live console for hours. Either get your reading glasses or a new junior administrator

- 5 TLS is your friend, S/MIME is a cousin with an attitude
- 4 SMTP error codes are like your high school locker combination. Don't try and remember it, just hit it with your shoulder
- 3 Allow servers to relay off of your Domino server like you would let them borrow tools. For short term and make them get their own
- 2 Verifying senders domain or connecting hostname guarantees you may never get mail again
- 1 Don't try and understand SMTP mail, learn that is speaks a language no one has yet deciphered

## Your Turn!

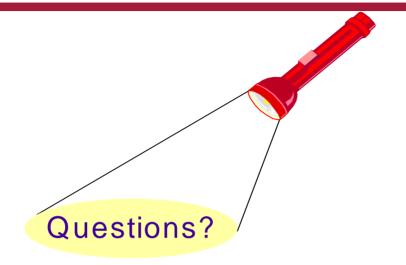

How to contact me: Chris Miller IdoNotes@IdoNotes.com IdoNotes on Twitter Blogging at *www.IdoNotes.com Podcasts* on iTunes and the blog site IdoNotes on all your IM frequencies